# ROOK DEEP DIVE CEPH

Sébastien Han KubeCon - 21 Nov 2019

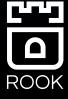

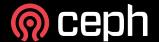

## CEPH?

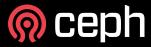

Ceph is an open source distributed storage software-defined solution that allows you to consume your data through several interfaces such as object, block and file.

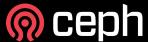

#### **APP**

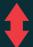

#### **RGW**

A web services gateway for object storage, compatible with S3 and Swift

#### HOST/VM

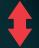

#### **RBD**

A reliable, fully-distributed block device with cloud platform integration

#### **CLIENT**

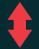

#### **CEPHFS**

A distributed file system with POSIX semantics and scale-out metadata management

#### LIBRADOS

A library allowing apps to directly access RADOS (C, C++, Java, Python, Ruby, PHP)

#### **RADOS**

A software-based, reliable, autonomous, distributed object store comprised of self-healing, self-managing, intelligent storage nodes and lightweight monitors

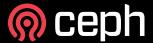

## **ROOK ARCHITECTURE**

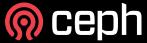

#### **Rook Components: Pods**

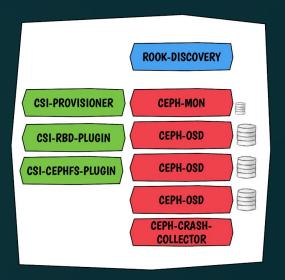

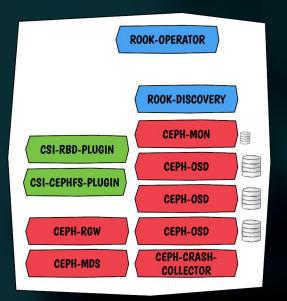

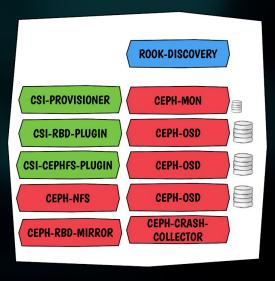

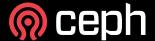

## **Application Storage: Provisioning**

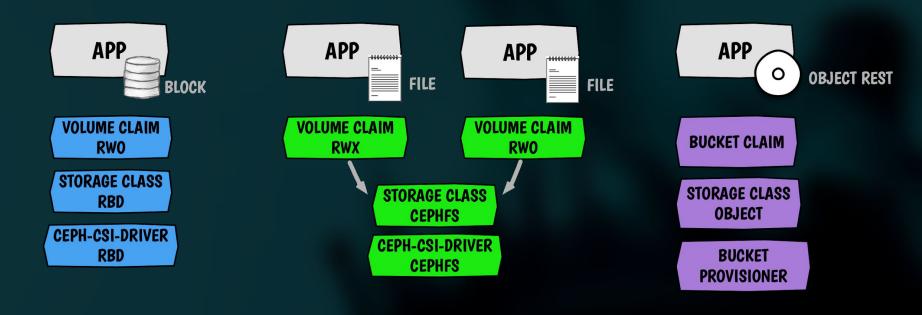

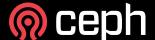

## **Application Storage: Data Path**

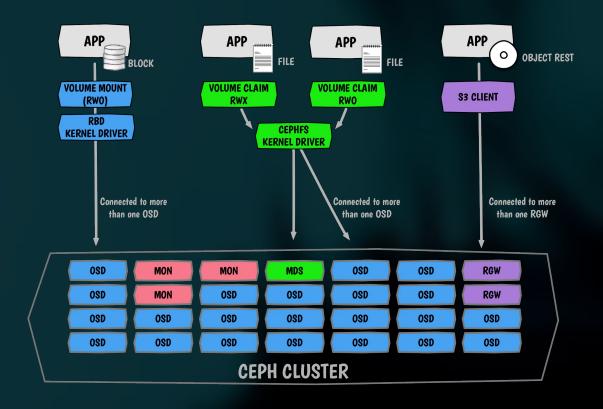

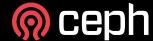

## **ROOK NEW FEATURES**

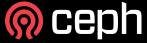

## Configuration for Cloud Environments

- Ceph Monitors and OSDs running on PVCs
- Ease deployments in the Cloud
- Makes storage more portable in Cloud environments

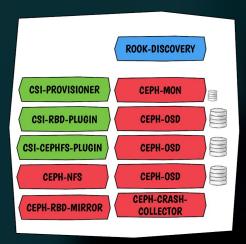

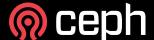

#### Ceph CSI Driver

- Ceph CSI Driver is stable and deployed by default with Rook 1.1
  - Dynamic provisioning of RWO/RWX/ROX (RBD)
  - Dynamic provisioning of RWO/RWX/ROX (CephFS)
- Snapshots are still alpha in the CSI spec
- Flex driver is still supported but will be deprecated once CSI reaches feature parity

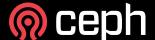

## **Object Bucket Provisioning**

- Define a Storage Class for object storage
- Create an "object bucket claim"
  - The operator creates a bucket when requested
  - Similar pattern to a Persistent Volume Claim (PVC)

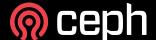

#### **External Cluster Connection**

Connect to a Ceph cluster that you've configured separately from Kubernetes

- Inject the following in Kubernetes:
  - Monitors list
  - Admin keyring
  - Cluster FSID
- Create the cluster-external CR

Bonus: you can bootstrap Ceph stateless resources in Kubernetes!

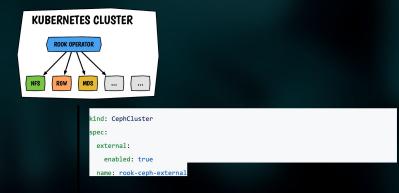

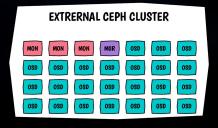

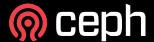

#### Cluster Topology Awareness

- Monitors will be spread across zones
- OSD's CRUSH hierarchy will be automatically populated based on node labels
- Rook labels: topology.rook.io/<level>
  - o chassis, rack, row, pdu, pod, room, datacenter
- K8s labels: failure-domain.beta.kubernetes.io/<level>
  - o zone, region

```
sh-4.2# ceph osd tree
ID CLASS WEIGHT TYPE NAME
                                                     STATUS REWEIGHT PRI-AFF
         0.02637 root default
         0.02637
                      region us-east-1
         0.00879
                          zone us-east-la
         0.00879
                              host set1-1-data-rlr88
     ssd 0.00879
                                                         up 1.00000 1.00000
         0.00879
                          zone us-east-1b
         0.00879
                              host set1-2-data-jw6db
     ssd 0.00879
                                  osd.1
                                                         up 1.00000 1.00000
         0.00879
                          zone us-east-1c
         0.00879
                              host set1-0-data-gyvg4
     ssd 0.00879
                                  osd.2
                                                         up 1.00000 1.00000
```

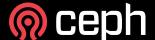

## Configure Ceph Manager modules

Enable ceph-mgr modules from the cluster CR

```
apiVersion: ceph.rook.io/v1
kind: CephCluster
metadata:
  name: rook-ceph
  namespace: rook-ceph
spec:
  mgr:
    modules:
    - name: pg_autoscaler
    enabled: true
```

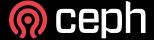

## **ROOK v1.2 FEATURES**

mid December

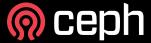

#### **Collect Crash Dumps**

- New ceph-crashcollector controller
- Runs on nodes where Ceph daemons exist
- When a Ceph daemon crashes, it puts a crash log in /var/lib/ceph/crash
- ceph-crash scraps /var/lib/ceph/crash and sends the crash in the ceph-mgr
- Crashes are centralized and can be accessed via the Ceph CLI

| NAME<br>csi-cephfsplugin-provisioner-7c494c799-6pjh6<br>csi-cephfsplugin-provisioner-7c494c799-cbd6m<br>csi-cephfsplugin-pvvjb | READY<br>3/3<br>3/3<br>3/3 | STATUS<br>Running<br>Running<br>Running | RESTARTS<br>1<br>0 | AGE<br>108m<br>108m<br>16d |
|----------------------------------------------------------------------------------------------------|----------------------------|-----------------------------------------|--------------------|----------------------------|
| csi-rbdplugin-9rwz6                                                                                                    | 3/3                        | Running                                 |                    | 16d                        |
| csi-rbdplugin-provisioner-667b98cdf-d82q5                                                                                      | 4/4                        | Running                                 |                    | 108m                       |
| csi-rbdplugin-provisioner-667b98cdf-g26c8                                                                                      | 4/4                        | Running                                 |                    | 108m                       |
|                                                                                                    | 1/1                        | Running                                 |                    | 73m                        |
| rook-ceph-mgr-a-c9bdd499-rc4xm                                                                                                 | 1/1                        | Running                                 | 0                  | 73m                        |
| rook-ceph-mon-a-647b468b9f-dpwlw                                                                                               | 1/1                        | Running                                 |                    | 73m                        |
| rook-ceph-mon-b-59b75795d6-6gggc                                                                                               | 1/1                        | Running                                 |                    | 73m                        |
| rook-ceph-mon-c-54bc9f44cc-97lxl                                                                                               | 1/1                        | Running                                 |                    | 73m                        |
| rook-ceph-operator-5fd85794d7-5867p                                                                                            | 1/1                        | Running                                 |                    | 74m                        |
| rook-ceph-osd-0-6df4d9bfcc-jj449                                                                                               | 1/1                        | Running                                 |                    | 71m                        |
| rook-ceph-osd-1-f65c86f7f-grtwq                                                                                                | 1/1                        | Running                                 |                    | 71m                        |
| rook-ceph-osd-2-67f9cc6cdd-ftlqx                                                                                               | 1/1                        | Running                                 |                    | 71m                        |
| rook-ceph-osd-prepare-minikube-c4vs5<br>rook-discover-bsn55                                                                    | 0/1                        | Completed                               |                    | 72m                        |

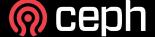

## **Priority Classes**

- Kubernetes feature stable since 1.14
- Add support for priority classes defined in the CephCluster CR
- Priority indicates the importance of a Pod relative to other Pods
- Ceph monitors, Ceph Manager and OSDs should have a high priority
- Ceph MDS / rbd-mirror / Ceph Rgw / Ceph NFS can have a lower priority if redundant and spread across hosts

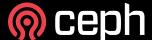

#### Ceph-CSI v2.0

- Topology aware provisioning data affinity/locality
- Extra level of locking for RWO volumes
- RBD-NBD support
  - Uses librbd, then provides more image features
- Manage RBD mirroring via a StorageClass parameter
- Snapshot support for RBD and CephFS
- Restore a snapshot to a new PVC for CephFS

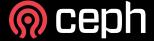

# DEMO CLUSTER ON PVC

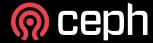

# Thanks!

seb@redhat.com

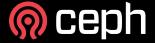

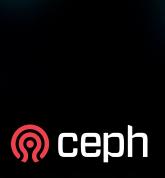

# BONUS

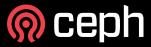

## **Collect Crash Dumps flow**

```
[leseb@tarox~/] kubectl -n rook-ceph exec -ti rook-ceph-crashcollector-minikube-574858b99c-zvq4z bash
[root@rook-ceph-crashcollector-minikube-574858b99c-zvg4z /]# ceph crash ls
[root@rook-ceph-osd-2-7644f99695-clizh /l# pidof ceph-osd
13258 5415 5397
[root@rook-ceph-osd-2-7644f99695-clizh / l# kill -SIGABRT 13258]
[root@rook-ceph-osd-2-7644f99695-clizh /l# ls /var/lib/ceph/crash/
2019-11-12 12:56:51.404109Z 39f060e1-776d-4605-8f28-85c97e53de96
... wait maximum 10 min (ceph-crash scraps every 10 minutes)
... the container will exit
[root@rook-ceph-osd-2-7644f99695-clizh /]# exit
[leseb@tarox~/] kubectl -n rook-ceph exec -ti rook-ceph-crashcollector-minikube-574858b99c-zvg4z bash
[root@rook-ceph-crashcollector-minikube-574858b99c-zvq4z /]# ceph crash ls
2019-11-12 12:56:51.404109Z 39f060e1-776d-4605-8f28-85c97e53de96 osd.1
[root@rook-ceph-crashcollector-minikube-574858b99c-zvq4z /]# ls /var/lib/ceph/crash/
[root@rook-ceph-crashcollector-minikube-574858b99c-zvq4z /]# ls /var/lib/ceph/crash/posted/
2019-11-12 12:56:51.404109Z 39f060e1-776d-4605-8f28-85c97e53de96
[root@rook-ceph-crashcollector-minikube-574858b99c-zvq4z /]# tail /var/lib/ceph/crash/posted/2019-11-
12 12\:56\:51.404109Z 39f060e1-776d-4605-8f28-85c97e53de96/log
   1/ 5 dpdk
  -2/-2 (syslog threshold)
  max recent
  max new
  log_file_/var/lib/ceph/crash/2019-11-12_12:56:51.404109Z_39f060e1-776d-4605-8f28-85c97e53de96/log
--- end dump of recent events ---
```

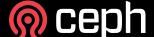